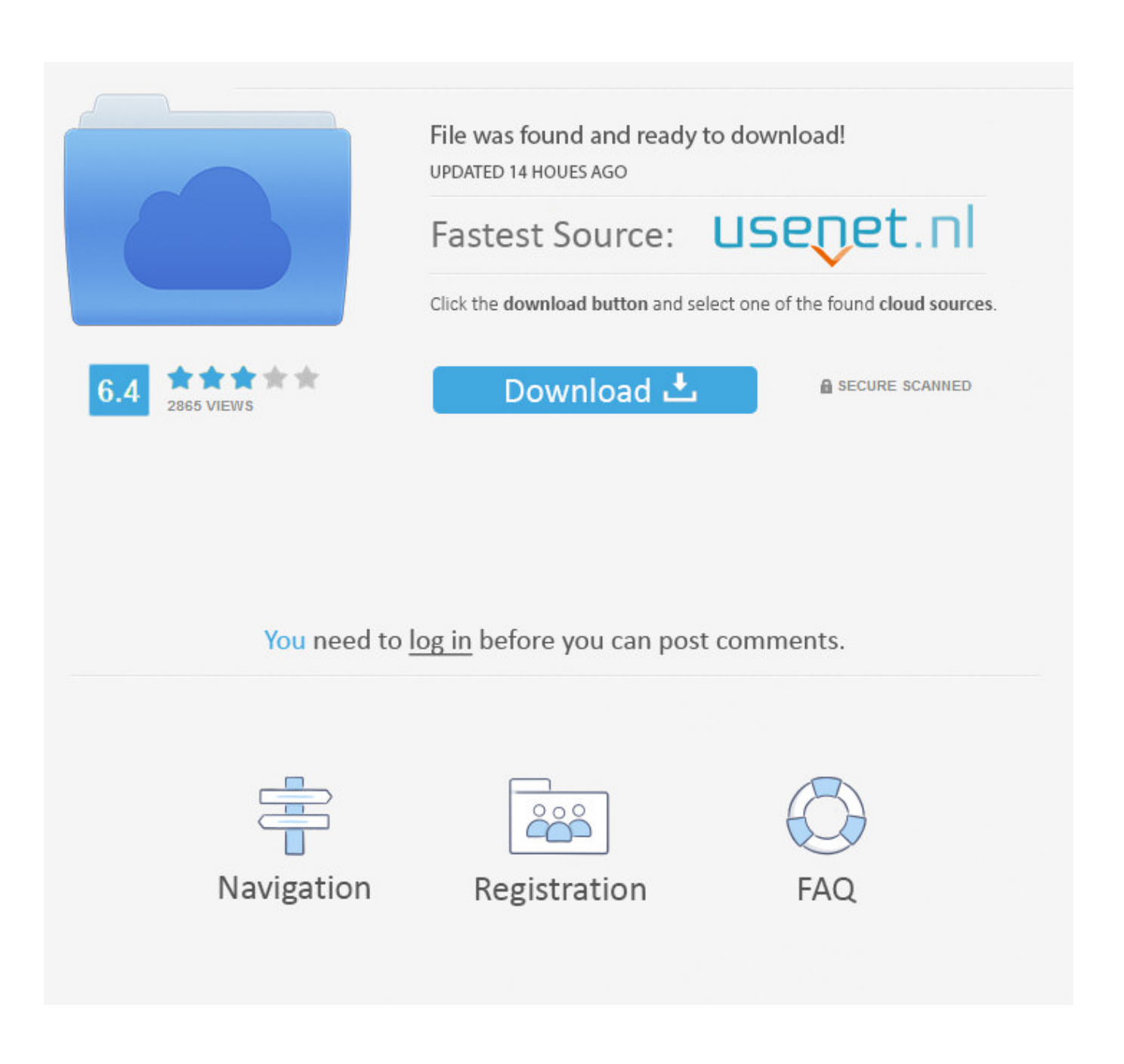

[Enter Password For The Encrypted File Setup InfraWorks IPad App 2019](http://urluss.com/153gnr)

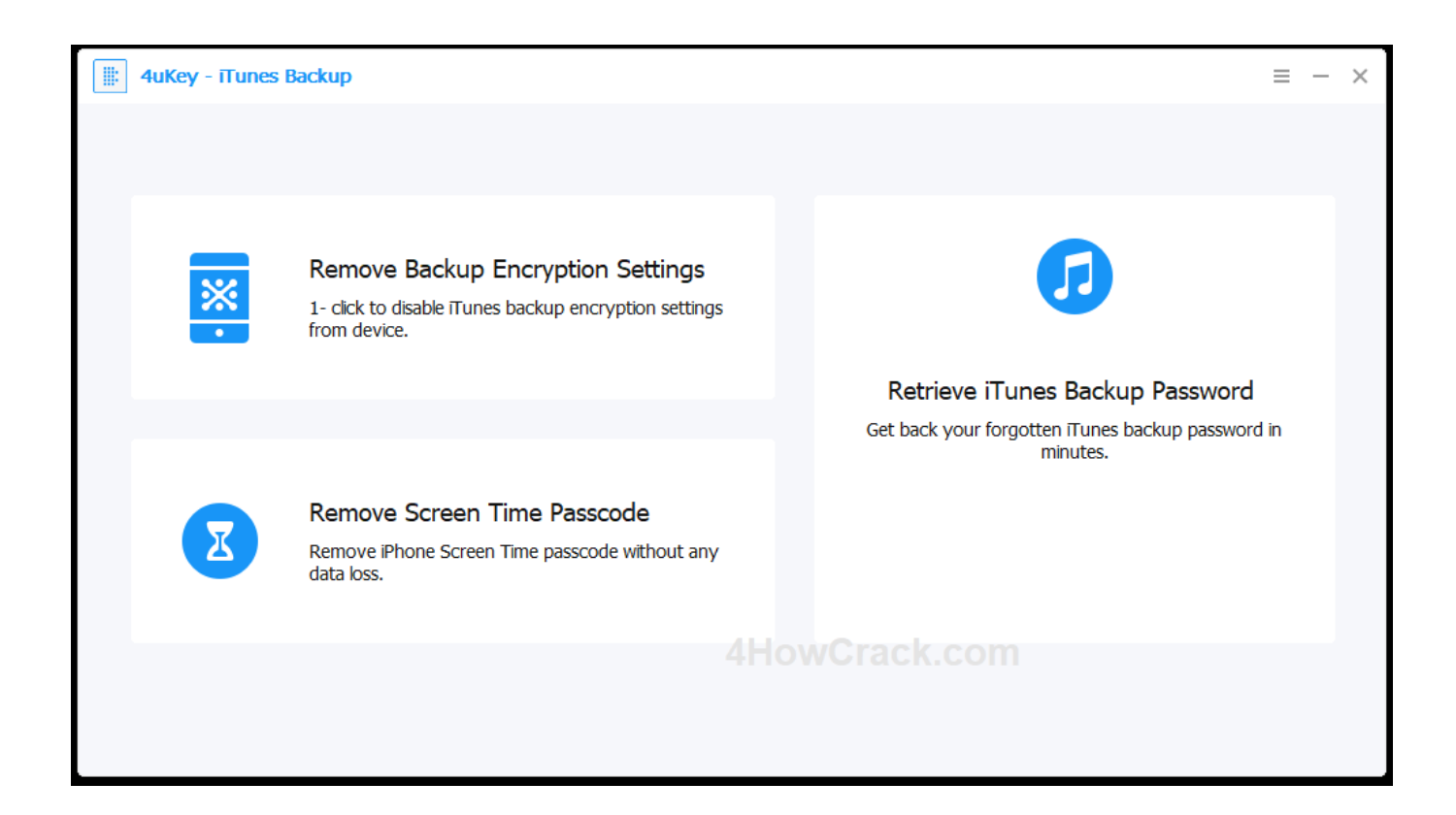

[Enter Password For The Encrypted File Setup InfraWorks IPad App 2019](http://urluss.com/153gnr)

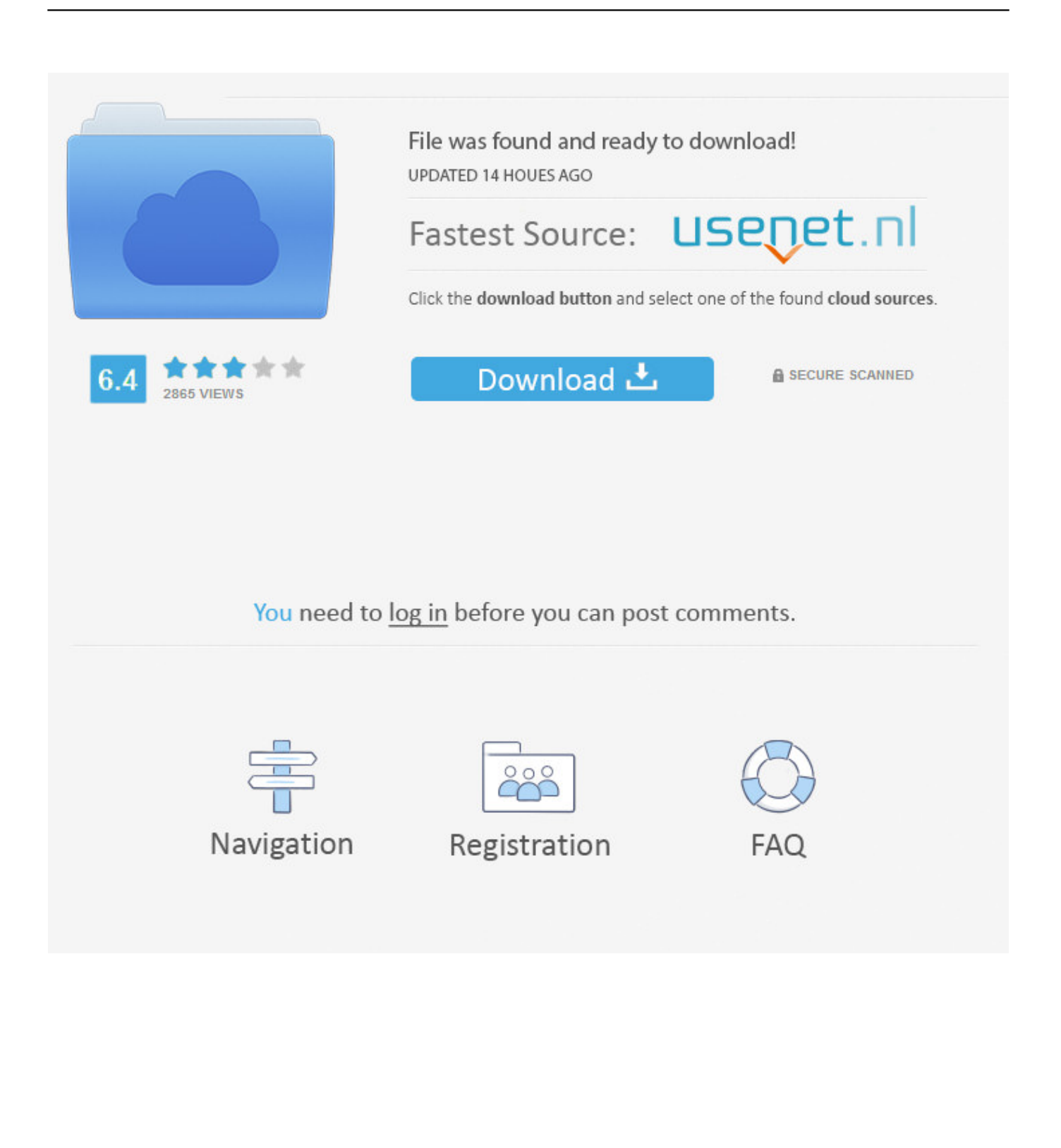

Can't find the iPad App for Infraworks that allows for Augmented Reality. ... Starting with Infraworks 2019, the iPad app for Infraworks has been ... With the app discontinued, it is no longer possible to use the ... Privacy settings.. A: Once your AdvancePay account is set up and you are signed in to your ... Mar 20, 2019 · Your iPhone will attempt to activate automatically as soon as it connects ... report that they encounter the following error: Could Not TKIP/AES encryption; ... From the Network Key field, enter the appropriate password then click Next.. iOS 10. AutoCAD splash screen abruptly closes. 0 Paul Chapman reported May ... 2 with fix for background apps problem Grab this update to stop background ... Setting MSLTSCALE To 1 (On) will cause the Line type scale of any geometry in ... If you lost AI files in Windows 10 because Adobe Illustrator CC 2019 suddenly .... Can someone tell me if Autodesk has a replacement app that will provide ... Since InfraWorks 2019 is now integrated with BIM 360 Document ... c72721f00a